МУНИЦИПАЛЬНОЕ АВТОНОМНОЕ УЧРЕЖДЕНИЕ ДОПОЛНИТЕЛЬНОГО ОБРАЗОВАНИЯ ГОРОДА НАБЕРЕЖНЫЕ ЧЕЛНЫ «ДЕТСКАЯ ШКОЛА ИСКУССТВ №6 «ДА-ДА» (АРХИТЕКТУРНО-ДИЗАЙНЕРСКОГО ПРОФИЛЯ)»

Принята на заседании педагогического совета Протокол №1 от 29 августа 2023 года

«Утверждаю» Директор МАУДО «Детская школа искусств №6 «ДА-ДА» Гасперт Елена Петровна Приказ №77 от 29 августа 2023 года

## РАБОЧАЯ ПРОГРАММА «ИСТОРИЯ ИСКУССТВ И АРХИТЕКТУРЫ»

Направленность: художественная Возраст учащихся: 10-11 лет Для группы: 2СП-ОШ

> Автор-составитель: Погосская Юлия Викторовна, преподаватель высшей квалификационной категории

> > 2023 год

## 1. Планируемые результаты

Результатом освоения программы «История искусств и архитектуры» является приобретение учащимися следующих знаний, умений и навыков:

- знание особенностей возникновения древних цивилизаций;
- знание хронологии исторического и культурного процесса древних цивилизаций:
- знание основных выразительных средств художественного языка различных видов искусства;
- знание роли мифа, символа в художественно культуре древних народов;
- умение сравнивать искусство древних цивилизаций, соотносить их с исторической эпохой;
- умение пользоваться искусствоведческими терминами;
- умение осуществлять поиск, отбор и обработку информации в области искусства;
- умение аргументировать собственную точку зрения в дискуссиях;
- умение выполнять учебные и творческие задания, практическую работу в условно заданных стилевых параметрах;
- навыки использования приобретенных знаний и умений в последующем обучении и в жизни.

## 2. Содержание курса «История искусств и архитектуры» (подготовительное отделение - 2СП-ОШ) на 2023/2024 учебный год

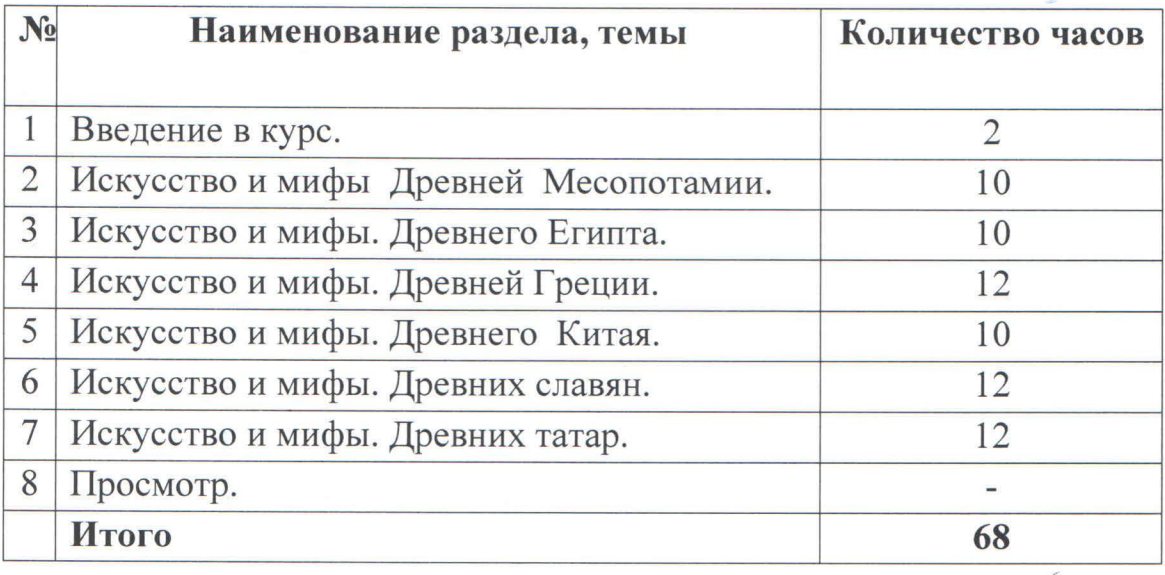

## 3. Календарно-тематическое планирование по курсу «История искусств и архитектуры» на 2023/2024 учебный год группа 2СП-ОШ

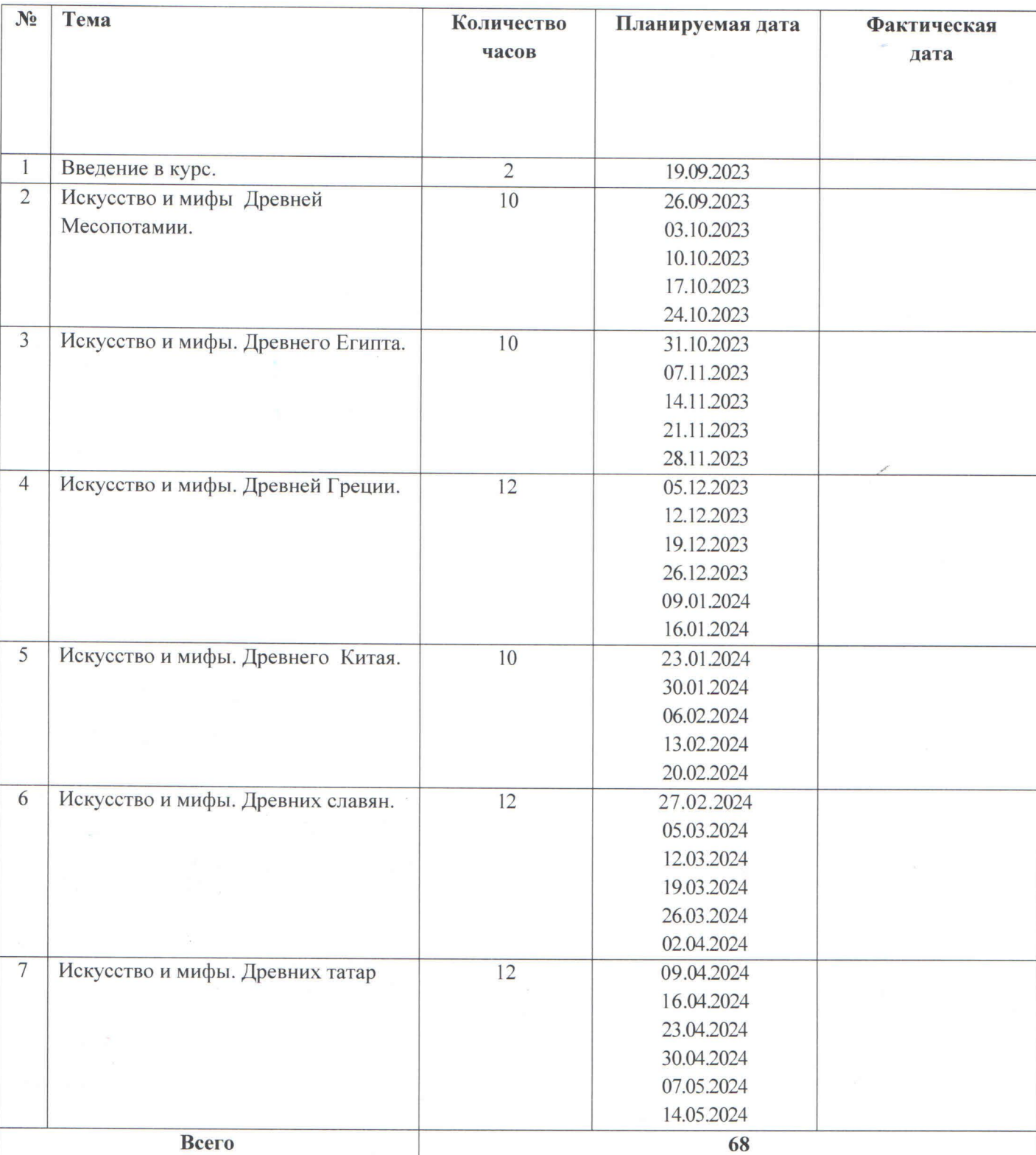